Universidade Católica de Pernambuco Ciência da Computação

> Prof. Márcio Bueno poonoite@marciobueno.com

Fonte: Material da Profª Karina Oliveira

**Funcionario** 

Conome : String <mark>C</mark>osalario : double

String (): String SetNome(nome: String): void **OgetSalario(): double** SetSalario(salario: double): void **NaumentaSalario(): void** 

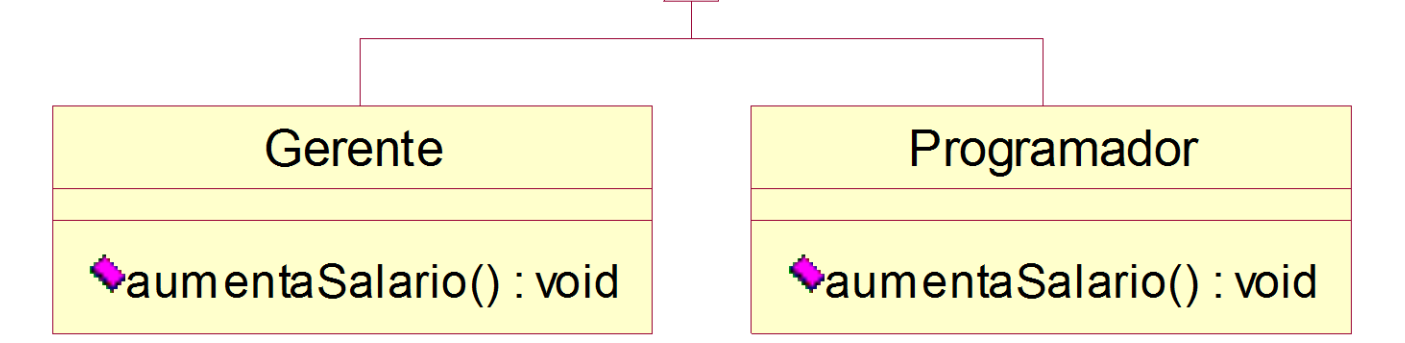

Programação Orientada a Objeto - Márcio Bueno 2

#### Contextualizando

- Vamos supor agora que o método aumentaSalario( ) da classe Funcionario no exercício anterior possui uma implementação, ou seja, o método não é mais abstrato.
- E que as subclasses Gerente e Programador mantêm suas implementações para o método aumentaSalario( ).

#### Definição

- Quando uma subclasse declara um método com o mesmo nome, mesmo tipo de retorno e mesma lista de parâmetros de um método da sua superclasse, dizemos que ocorreu uma sobreposição de método ou redefinição de método (overriding).
- Um método redefinido em uma subclasse oculta o método da classe ancestral a partir da subclasse.
- Métodos privados não podem ser sobrepostos.

#### **Dbservação**

- O nome e a lista de parâmetros de um método é chamado de assinatura do método. Contudo, o tipo de retorno não faz parte da assinatura.
- Em Java, ter métodos em uma superclasse e uma subclasse com a mesma assinatura, mas tipos diferentes de retorno vai resultar em um erro em tempo de compilação.

#### Sobreposição X Sobrecarga

- **Sobrecarga** (overloading) significa que pode-se ter métodos de mesmo nome, mas que difiram na lista de parâmetros.
- Ou seja, métodos sobrecarregados não possuem mesma assinatura.

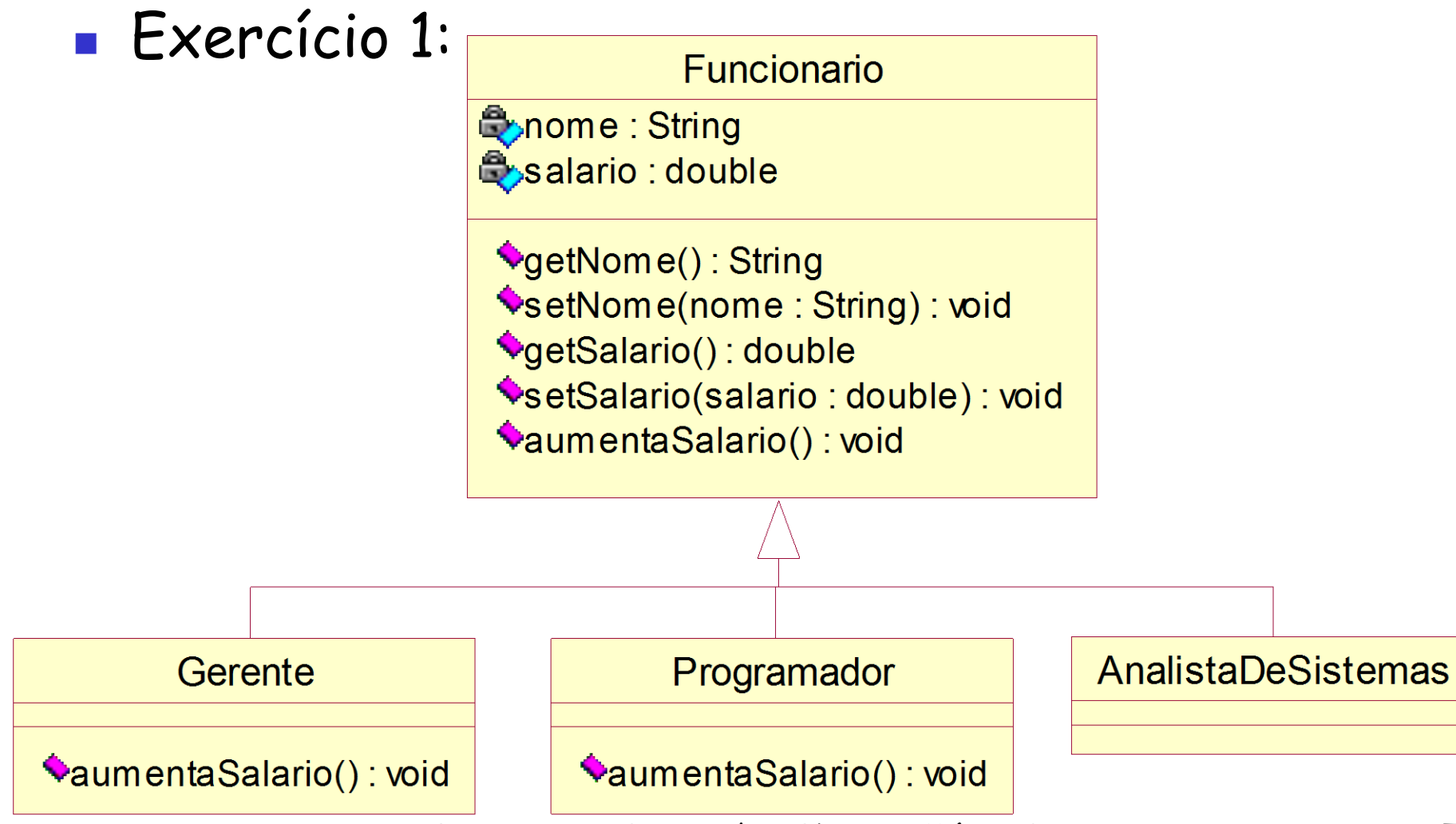

Programação Orientada a Objeto - Márcio Bueno

#### Exercício 1 - Considerações:

- A classe Funcionario é abstrata.
- As classes Gerente e Programador são concretas.
- Uma chamada ao aumentaSalario( ) do Funcionario aumenta seu salário em 5%.
- Uma chamada ao aumentaSalario( ) do Gerente aumenta seu salário em 10%.
- Uma chamada ao aumentaSalario( ) do Programador aumenta seu salário em 20%.

#### **Exercício 1 - Aplicação:**

- **Implemente uma aplicação que declara três variáveis** do tipo Funcionario e cria três objetos um do tipo Gerente, outro do tipo Programador e o terceiro do tipo AnalistaDeSistemas. Em seguida, o programa deve oferecer um menu para o usuário com as seguintes opções:
	- Imprimir dados O usuário deverá informar se ele deseja imprimir os dados do Gerente, do Programador ou do AnalistaDeSistemas.
	- Aumentar salário O usuário deverá informar se ele deseja aumentar o salário do Gerente, do Programador ou do AnalistaDeSistemas.

#### Observação

 A ligação entre a assinatura de um método e o método por ela designado efetua-se em tempo de execução. Este mecanismo é conhecido como ligação dinâmica - dynamic binding.

#### **Exercício 2:**

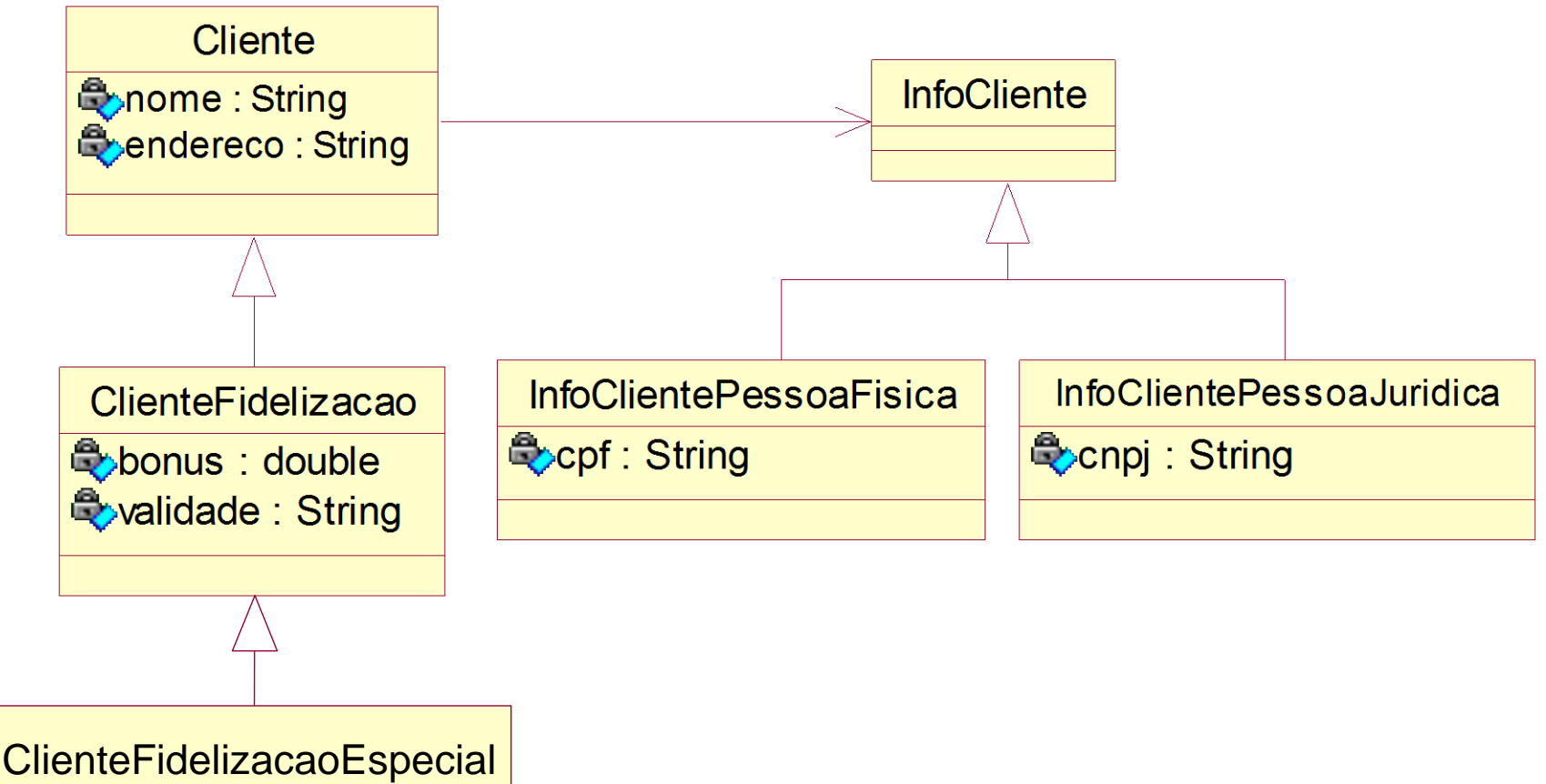

#### **Exercício 2:**

- Acrescentar a classe ClienteFidelizacao o método adicionaBonus que recebe o valor da compra realizada pelo cliente e soma ao bônus do cliente 5% do valor desta compra.
- Suponha que agora, no sistema, existe mais um tipo de Cliente, o ClienteFidelizacaoEspecial, que apresenta as mesmas características do ClienteFidelizacao porém, ganha bônus de 10% em cima das compras realizadas.

#### **Exercício 3:**

**Examplemente uma classe Conta que contenha** os atributos nome do cliente, número da conta, saldo e limite. Estes valores deverão ser informados no construtor, sendo que o limite não poderá ser maior que o valor do salário mensal do cliente. Implemente também um método depósito e outro método saque. O método saque retorna um booleano indicando se o saque pôde ser efetuado ou não.

#### **Exercício 3:**

 Implemente uma classe ContaEspecial que funciona da mesma forma que a classe Conta, mas que aceita um limite de até 3 vezes o valor do salário do cliente.